## **Technische richtlijnen voor aanmaak USB-stick voor gebruik in de geluidsinstallatie van de Sint-Jozefkerk Tereken**

- de stick moet **FAT of FAT32 geformatteerd** zijn, *dus geen Apple FS (Mac), NTFS, exFAT* 

- de muziekbestanden moeten .**mp3** zijn, *dus geen wma, mp4a of m4a,* **met codec "MPEG audio layer 1/2**"

*let op m4a bestanden kunnen als mp3 gerenamed zijn, dit speelt op PC maar niet op de installatievan de kerk!*

*mp3's van youtube gedownload hebben meestal codec mp4a en zijn dus niet bruikbaar zonder omvormen!*

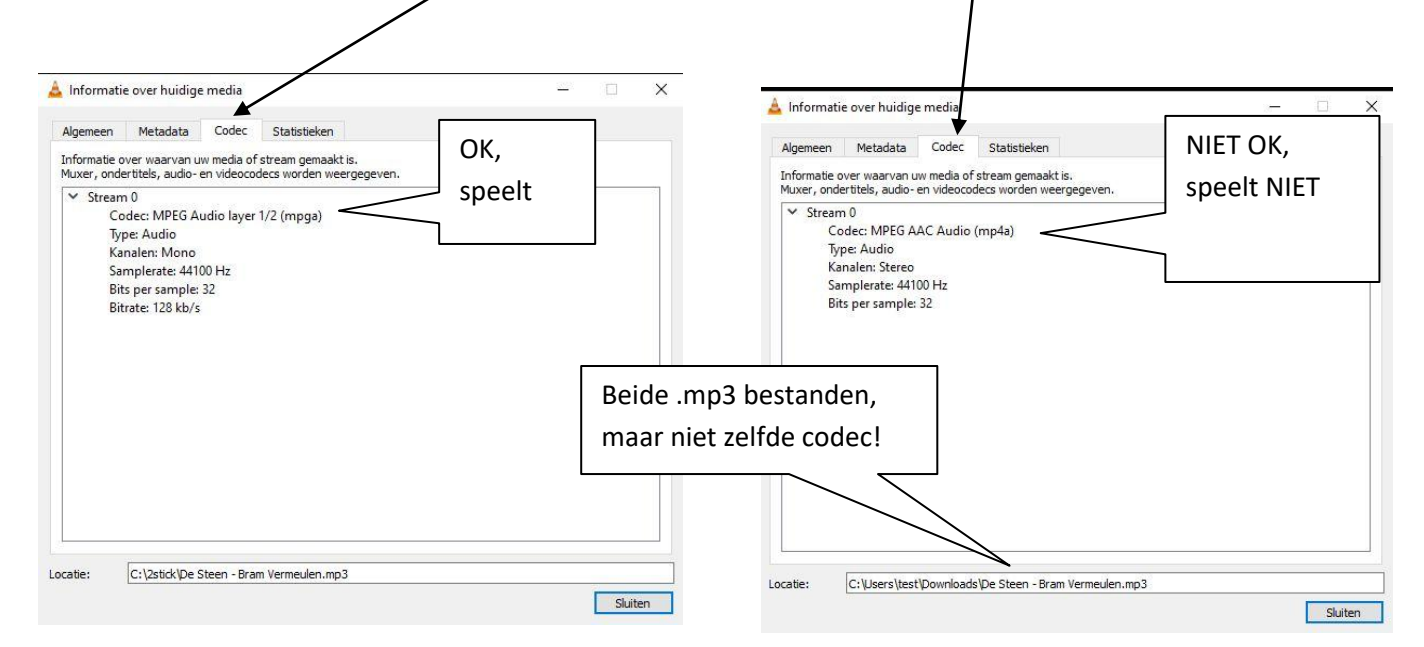

- Bovenstaande schermafbeeldingen zijn gemaakt wanneer de mp3 gespeeld wordt met "VLC-media-player" menu gereedschap, codec informatie. VLC-media-player is een gratis video/audio speler, zie <https://www.videolan.org/vlc/index.nl.html>

- Op<https://convertio.co/nl/mp3-converter/> kan je een m4a of mp4a omzetten naar bruikbare mp3

- gebruik een (oude) **stick van kleine grootte**: < 8GB, die geen andere bestanden bevat, zet de muziekbestanden direct op de stick(root), niet in een map.

- **volgord**e: formateer eerst USB-stick, kopieer daarna de muziekbestanden één voor één van PC naar stick in de volgorde dat ze moeten gespeeld worden.

- **naam muziekbestand** moet best titel bevatten (dus niet track1.mp3) om duidelijk te zien wat moet spelen.